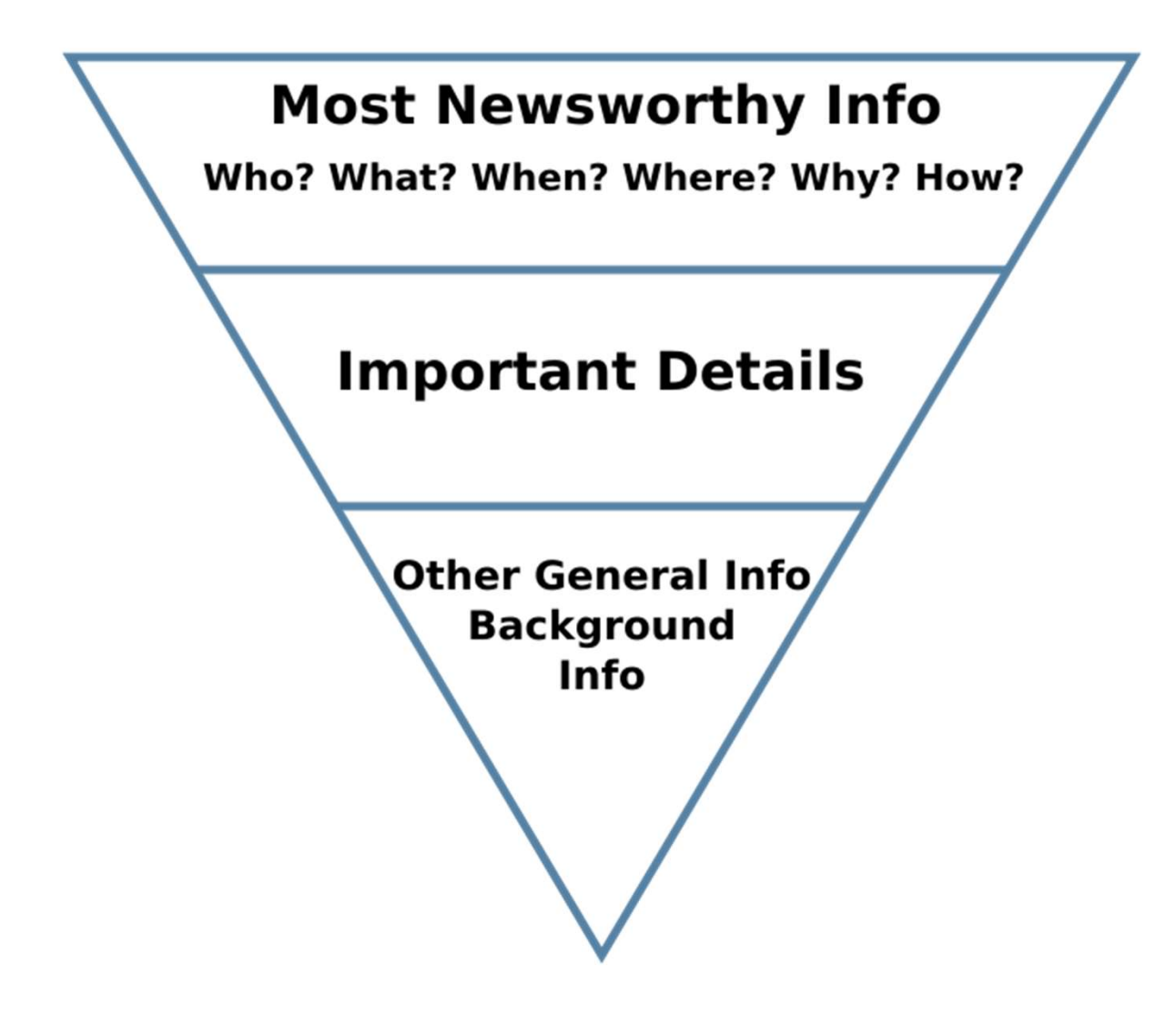

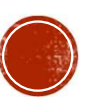

# «Ստուգված է» - https://media.am/hy/category/verified/ Փաստերի ստուգման հարթակ – https://fip.am

- 
- 
- Snopes: snopes.com/
- PolitiFact: politifact.com
- Fact Check: factcheck.org/
- **BBC Reality Check: bbc.com/news/reality-check**
- Channel 4 Fact Check: channel4.com/news/factcheck

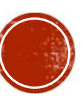

# ԼՈԻՍԱՆԿԱՐԻ ԱՂԲՅՈԻՐԻ<br>ՃՇՏՈԻՄԸ ՈՐՈՆՈՂԱԿԱՆ<br>ՀԱՄԱԿԱՐԳՈՎ<br>Պրոնորական համակարգերը թույլ են տալիս որոնում կատարել լուսանկարների<br>միջոցույ՞ Ներբեռոնված ելերի։ Համակարգերը նաեւ գտնում են տվյալ լուսանկարի` ոչ<br>շատ ձեւափոխված տարբերակներ յութով։ Ներեռնված հայտել է այն բոլոր կայքերում կարգերում կայքերում կայքերում, որոնցում են այն բոլոր կայքերում,<br>միջոցով։ Ներբեռնված նկարը գտնվում և ներկայացվում է այն բոլոր կայքերում,<br>միջոցով։ Ներբեռնված նկարը գտնվում և ն  $\bf \Omega F U U U U H U P F U Q B \Omega F f \Delta G S \Omega F U P A \Omega J \Delta H J$ <br>  $\bf \Lambda F U U U U H U P A \Omega J$ <br>  $\bf \Lambda_{ppfamplqli}$  համակարգերը թույլ են տալիս որոնում կատարել լու<br>միջոցով։ Ներբեռնված նկարը գտնվում և ներկայացվում է այն բոլո<br>որոնցում տեղադրված է եղել։ Համակարգ

- $\bf{10811}$   $\bf{0911}$   $\bf{111}$   $\bf{111}$   $\bf{111}$   $\bf{112}$   $\bf{12}$   $\bf{13}$   $\bf{14}$   $\bf{15}$   $\bf{16}$   $\bf{17}$   $\bf{18}$   $\bf{19}$   $\bf{10}$   $\bf{11}$   $\bf{10}$   $\bf{11}$   $\bf{10}$   $\bf{11}$   $\bf{10}$   $\bf{11}$   $\bf{11}$   $\bf{$
- 

https://www.bing.com/images/

https://yandex.ru/images/

https://www.tineye.com/

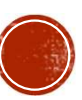

 Յուրաքանչյուր լուսանկար պարունակում է մետատվյալներ, այսպես կոչված «EXIF» տվյալները, որոնք տեսանելի չեն, սակայն պարունակում են որոշակի տեղեկություն  $\bf{MPUU54UPbF} \bf{P5} \bf{0} \bf{1} \bf{2} \bf{3} \bf{4} \bf{4} \bf{5} \bf{6} \bf{7} \bf{8} \bf{9} \bf{9} \bf{1} \bf{1} \bf{2} \bf{3} \bf{4} \bf{5} \bf{6} \bf{7} \bf{8} \bf{9} \bf{1} \bf{1} \bf{2} \bf{3} \bf{4} \bf{5} \bf{6} \bf{7} \bf{6} \bf{8} \bf{9} \bf{1} \bf{1} \bf{2} \bf{3} \bf{4} \bf{5} \bf{6} \$  $\bf{IPUUS}$   $\bf{UQ}$   $\bf{GQ}$   $\bf{GQ}$   $\bf{GP}$ <br> $\bf{GQ}$ <br> $\bf{SUS}$   $\bf{SQ}$   $\bf{SQ}$   $\bf{SQ}$   $\bf{SQ}$   $\bf{SQ}$ <br> $\bf{SQ}$   $\bf{S}$   $\bf{S}$   $\bf{S}$   $\bf{S}$   $\bf{S}$   $\bf{S}$   $\bf{S}$   $\bf{S}$   $\bf{S}$   $\bf{S}$   $\bf{S}$   $\bf{S}$   $\bf{S}$  $\bf{MUS}$  այլն։ Տարարի մետարկայները կարողայու համար կարելի է օգտվել օն-կայն կարակայից անհրամասիր, որոն են անգամասն է մետատվյալներ, այսպես կոչված «EXIF»<br>այլարիցի, որոնը տեսանելի չեն, սակայն պարտ նակում են որոշակի տեղեկությ կարգավորումները։ Լուսանկարի մետատվյալները կարդալու համար կարելի է օգտվել օն֊լայն  $\begin{array}{l} \textbf{H} \cup \textbf{U} \cup \textbf{U} \cup \textbf{$ ЭНЭНУНИ при при прострения при продажение и продажно в состольно при прострении для прострения состольно при прострении прострения (при прострения в при прострения в при прострения в при прострения в при прострения в пр  $U \cup U \cup W$  Գեյսանկար պարունակում է մետատվյալներ, այսպես կոչված «EXIF» տվյալները, որոնք տեսանկը չեն, սակայն պարունակում են որոշակի տեղեկություն ավարկերը, որոնք տեսանկը չեն, սակայն պարունակում են որոշակի տեղեկություն պատկեր Յուրաքանչյուր յուսանկար պարունակում է մետատվյալներ, այսպես կոչված «EXIF»<br>տվյալները, որոնք տեսանելի չեն, սակայն պարունակում են որոշակի տեղեկություն<br>պատկերի մասին` որաե՞ղ է այն նկարվել (եթե նկարահանման սարքը տվյալ ֆունկցիան

հարթակներից, օրինակ` «Jeffrey's Image Metadata Viewer»

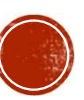

### $\mathbf{G}\mathbf{Q}\mathbf{U}\mathbf{U}\mathbf{U}$ տեսության ստուգումը այն օրը, երբ արվել է լուսանկարը, և դրա  $\mathcal{G}\cap\mathcal{U}\cup\mathcal{U}\cup\mathcal{U}$ համեմատության ստությունը կոնկրետ<br>Հուսայի մեթոդ է եղանակի<br>սեսության ստուգումը այն օրը, «wolframAl<br>համեմատությունը կոնկրետ<br>համեմատությունը կոնկրետ<br>Արեսության դոռշ արխիվ՝ եթե եղանակի հետ: ԱԻՆ կայքում կա եղանակի  $\begin{array}{ll} \textcolor{red}{\textcolor{red}{\textbf{P}}\textcolor{red}{\textbf{P}}\textcolor$  $\sum \prod_{\text{cnnuunip dipn p}} \prod_{\text{cnnuunip dipn p}} \prod_{\text{cnnuunip dipn p}} \prod_{\text{cnnuunip dipn p}} \prod_{\text{cnnuunip dipn p}} \prod_{\text{cnnuunip dipn p}} \prod_{\text{cnnuunip dipn p}} \prod_{\text{cnnuunip dipn l}} \prod_{\text{cnnuunip dipn l}} \prod_{\text{cnnuunip dipn l}} \prod_{\text{cnnuunip dipn l}} \prod_{\text{cnnuunip dipn l}} \prod_{\text{cnnuunip dipn l}} \prod_{\text{cnnuun$  $\begin{array}{ll} \textbf{P} & \textbf{Q} \textbf{Q} & \textbf{Q} \textbf{Q} & \textbf{Q} \textbf{Q}$

- 
- խնդիր է դրվում ստուգել<br>եղանակը Հայաստանում<br>http://mes.am/hy/weather/
- **u** Gull 2000 hupuun qnpdhp համակարգը

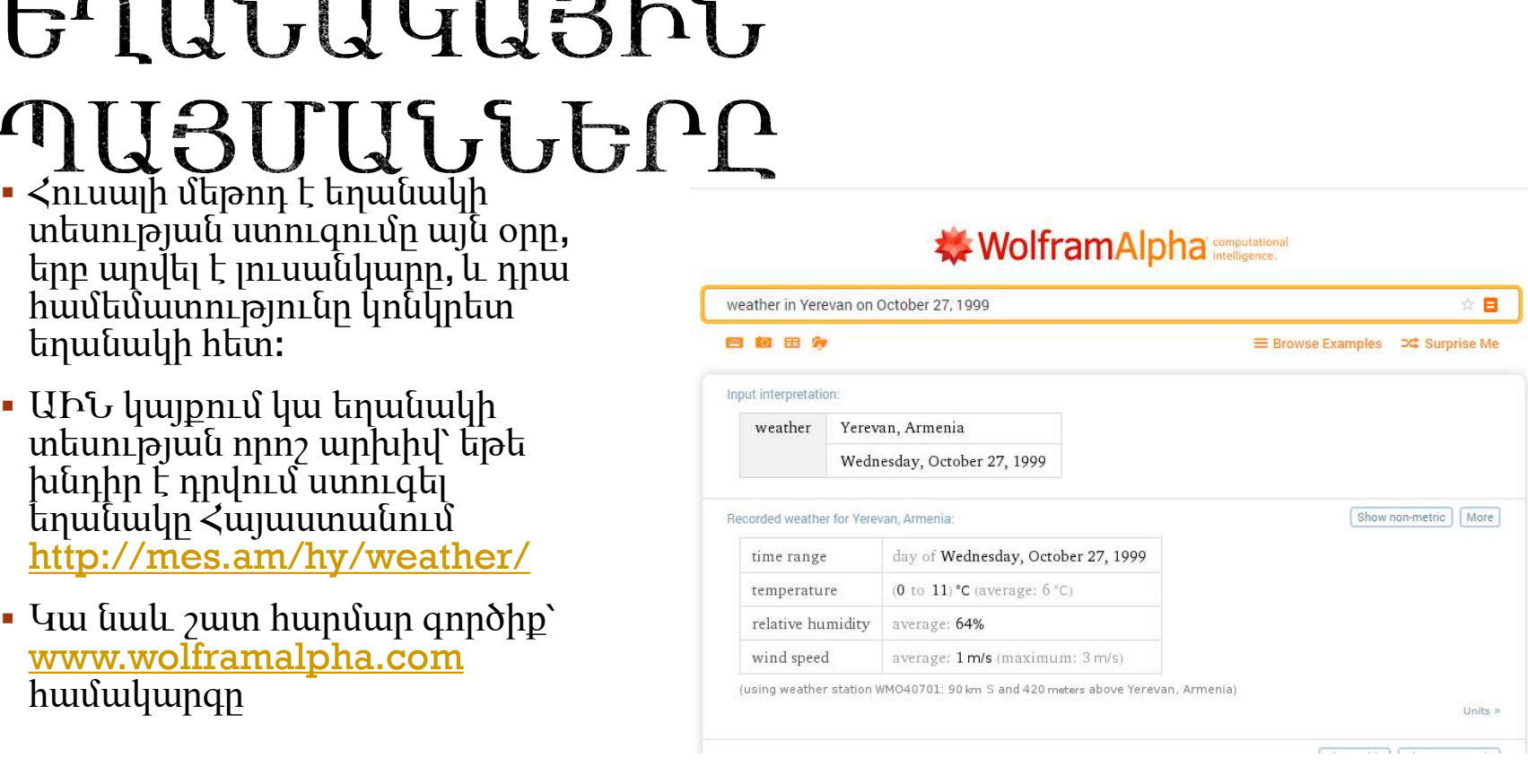

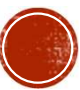

## $\begin{array}{ll} \textbf{GOOGLE} \ \textbf{EARTH-P} \ \textbf{3D} \ \textbf{2D} \ \textbf{2D} \ \$  $\begin{array}{ll} \textbf{100GLE} \text{ EARTH-P} \text{ 3D} \ \textbf{25} \text{ GUT} \text{ 1.4} \text{ 1.4} \text{ 1.4} \text{ 1.4} \text{ 1.4} \text{ 1.4} \text{ 1.4} \text{ 1.4} \text{ 1.4} \text{ 1.4} \text{ 1.4} \text{ 1.4} \text{ 1.4} \text{ 1.4} \text{ 1.4} \text{ 1.4} \text{ 1.4} \text{ 1.4} \text{ 1.4} \text{ 1.4} \text{ 1.4} \text{ 1$  $\begin{array}{l} \textbf{100GLE} \text{ EARTH-P} \text{ 3D} \ \textbf{2D} \ \textbf{3D} \ \textbf{4D} \ \textbf{5D} \ \textbf{6D} \ \textbf{7D} \ \textbf{13D} \ \textbf{14D} \ \textbf{15D} \ \textbf{15D} \ \textbf{16D} \ \textbf{17D} \ \textbf{18D} \ \textbf{18D} \ \textbf{19D} \ \textbf{19D} \ \textbf{19D} \ \textbf{19D} \ \textbf{19D} \ \textbf{19D} \ \textbf{19D} \ \textbf$  $\begin{array}{l} \textbf{100GLE} \text{ EARTH-P } \textbf{3D} \ \textbf{2D} \ \textbf{3D} \ \textbf{4D} \ \textbf{5D} \ \textbf{6D} \ \textbf{7D} \ \textbf{13D} \ \textbf{14D} \ \textbf{15D} \ \textbf{16D} \ \textbf{17D} \ \textbf{18D} \ \textbf{19D} \ \textbf{19D} \ \textbf{19D} \ \textbf{19D} \ \textbf{19D} \ \textbf{19D} \ \textbf{19D} \ \textbf{19D} \ \textbf{19D} \ \textbf$  $\begin{array}{l} \textbf{100GLE} \text{ EARTH-P} \text{ 3D} \ \textbf{20U} \text{ GUT} \text{ 111} \text{ 121} \text{ 131} \ \textbf{211} \text{ 14} \text{ 15} \text{ 15} \text{ 16} \text{ 17} \text{ 18} \text{ 19} \text{ 19} \text{ 19} \text{ 19} \text{ 19} \text{ 19} \text{ 19} \text{ 19} \text{ 19} \text{ 19} \text{ 19} \text{ 19} \text{ 19} \text{ 19$ հասկանալու գործում։ https://www.youtube.com/watch?v=vw

- 
- **HGG1dqujc**

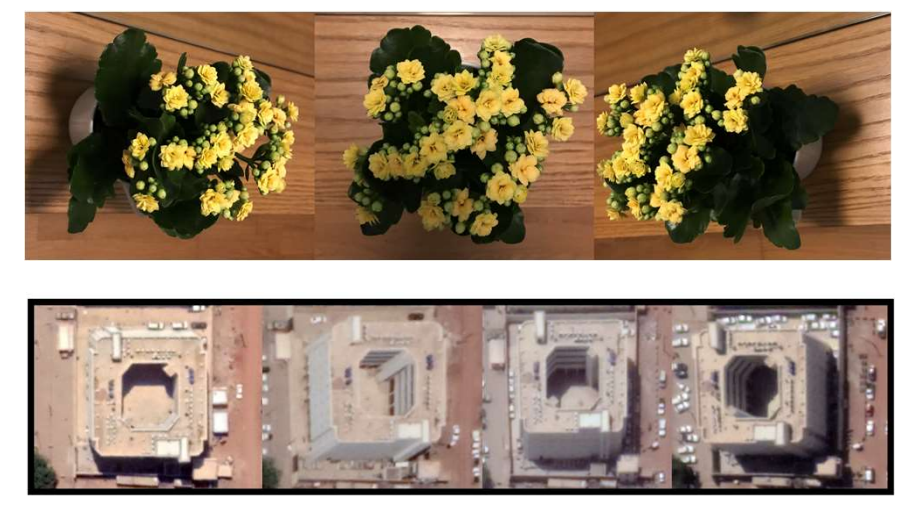

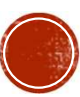

## $\displaystyle {\rm SUU453}$   $\displaystyle {\rm H\ddot O}$   $\displaystyle {\rm USMFQ}$   $\displaystyle {\rm H\ddot O}$   $\displaystyle {\rm M\ddot O}$   $\displaystyle {\rm M\ddot O}$   $\displaystyle {\rm M\ddot O}$   $\displaystyle {\rm M\ddot O}$   $\displaystyle {\rm M\ddot O}$   $\displaystyle {\rm M\ddot O}$   $\displaystyle {\rm M\ddot O}$   $\displaystyle {\rm M\ddot O}$   $\displaystyle {\rm M\ddot O}$   $\displaystyle {\rm M\ddot O}$   $\displaystyle {\rm M\ddot O}$   $\displaystyle {\rm M\ddot O}$

- 1. Amnesty֊իYouTube Dataviewer
- 

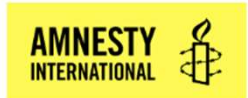

### **Youtube DataViewer**

https://www.youtube.com/watch?v=NbedWhzx Go Clear

### Mark Zuckerberg 'deepfake' will remain online

Facebook said they will not take down a video of Mark Zuckerberg created using artificial intelligence, called a "deepfake." The company recently faced backlash for refusing to remove altered video of House Speaker Nancy Pelosi. Read more: https://washingtonpost.com/technology/2019/06/12/top-ai-researchers-racedetect-deepfake-videos-we-are-outgunned/. Subscribe to The Washington Post on YouTube: https://wapo.st/2QOdcqK Follow us: Twitter: https://twitter.com/washingtonpost Instagram: https://www.instagram.com/washingtonpost/ Facebook: https://www.facebook.com/washingtonpost/

Video ID: NbedWhzx1rs Upload Date (YYYY/MM/DD): 2019-06-17 Upload Time (UTC): 23:38:00 (convert to local time)

Thumbnails:

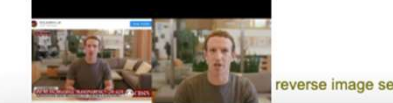

reverse image search

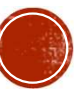